# splunk> Administering Phantom

This 9 hour course prepares IT and security practitioners to install, configure and use a Phantom server in their environment and will prepare developers to attend the playbook development course.

## Course Topics

- **•** Phantom topics and concepts
- **Installation**
- § Initial configuration
- § Apps and assets
- User management
- § Ingesting data
- § Events and containers
- Mission control
- § Running actions and playbooks
- § Case management
- § Case workflows
- § Multi tenancy
- § Clustering

### Course Prerequisites

None

### Class Format

Instructor-led lecture with labs. Delivered via virtual classroom or at your site.

### Course Objectives

#### **Module 1 – Introduction & Concepts**

- **Describe Phantom operating concepts**
- Identify documentation and community resources
- § Identify installation options
- § Perform initial configuration
- Configure multi tenancy to enable use of Phantom by multiple teams

### **Module 2 –Installation**

- § Deployment planning
- § Pre-installation steps
- Identify installation options
- § Upgrading Phantom

### **Module 3 – Initial Configuration**

- § Product settings
- § Access control
- § Authentication settings
- Response settings

### **Module 4 – Apps and Assets**

- Describe how apps and assets work in Phantom
- Add and configure new apps
- Configure assets

### **Module 5 – Data Ingestion**

- § Assets as data sources
- § Configuring data polling
- Labels and tags
- Data ingestion management
- § Event settings

#### **Module 6 – Analyst Queue**

- § Work with the analyst queue
- Filtering and sorting
- Using search
- § Container export and import
- § Aggregation settings

#### **Module 7 – Mission Control**

- Use Mission Control to work on events
- § Use indicators to find matching artifacts in multiple events
- Using the heads-up display
- Using notes

#### **Module 8 – Actions, Playbooks and Files**

- Manually run actions and examine action results
- Manually run playbooks
- Use the vault to store related files

#### **Module 9 – Case Management and Workbooks**

- Use case management for complex investigations
- § Use case workflows
- Define new workbooks
- Customize case management

#### **Module 10 –Reporting and System Health**

- Run reports
- Use Phantom audit tools
- **•** Monitor system health

#### **Module 11 – Customization**

- § Create custom severity levels
- § Create custom status levels
- Add custom fields and CEF settings
- Create custom workbooks

#### **Module 12 – Multi tenancy and Clustering**

- Define clustering best practices
- § Configure multi-server Phantom clusters
- Configure multi-tenancy

### About Splunk Education

Splunk classes are designed for specific roles such as Splunk Administrator, Developer, User, Knowledge Manager, or Architect.

### **Certification Tracks**

Our certification tracks provide comprehensive education for Splunk customer and partner personnel according to their areas of responsibility.

To view all of Splunk Education's course offerings, or to register for a course, go to http://www.splunk.com/goto/education To contact us, email education@splunk.com

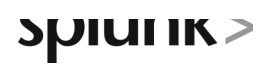

About Splunk<br>Splunk is software that indexes, manages and enables you to search data from any application, server or network device in real time.

Visit our website at www.splunk.com to download your own free copy.

Splunk Inc. 270 Brannan San Francisco, CA 94107 866.GET.SPLUNK (866.438.7758) sales@splunk.com support@splunk.com